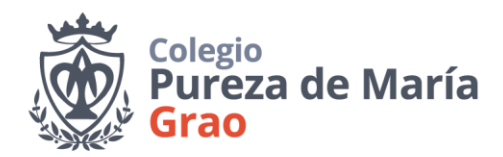

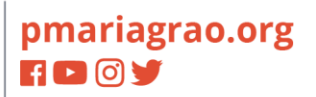

# **ADMISIÓN NUEVO ALUMNADO 2024-2025**

### **PROCESO ADMISIÓN**

El procedimiento de admisión del alumnado para el curso 2024-2025 se tramitará de forma telemática.

Las personas solicitantes que carezcan de posibilidad de acceso a medios electrónicos, deberán acudir al centro en el que soliciten plaza como primera opción, que será habilitado como punto de atención a los usuarios, siempre solicitando cita previa.

Se hará de forma telemática accediendo a la página web **ADMINOVA** 

**Aviso importante:** para obtener los puntos de herman@s en el centro, hay que solicitar el NIA en el colegio del alumnado, que ya está matriculado en dicho centro.

#### **PASOS PARA EL TRÁMITE ELECTRÓNICO:**

- 1. La solicitud la tienen que rellenar y presentar los padres/madres o tutores/as legales del alumnado.
- 2. Se ha de rellenar una única solitud por alumnado y se puede modificar tantas veces como sea necesario, dentro del plazo establecido y la válida será la última modificación presentada.
- 3. Para acceder a rellenar la solicitud, gestionar las reclamaciones y consultar los resultados, se debe obtener una **CLAVE DE ADMISIÓN**. (Es necesario conservarla para todo el proceso), la clave de admisión la enviarán al correo electrónico facilitado.

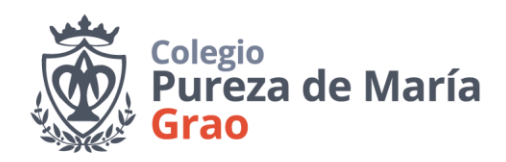

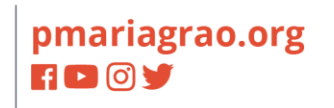

# 4. La **CLAVE DE ADMISIÓN** se obtiene:

- − Identificándose con el **DNI o NIE** (Tarjeta de extranjero, Permiso de residencia o Certificado de registro de ciudadano de la Unión):
	- En caso de disponer de **DNI**, tendrán que reflejar su nº de DNI, nº de soporte que figura en él (en los modelos antiguos el IDESP) y su fecha de nacimiento.

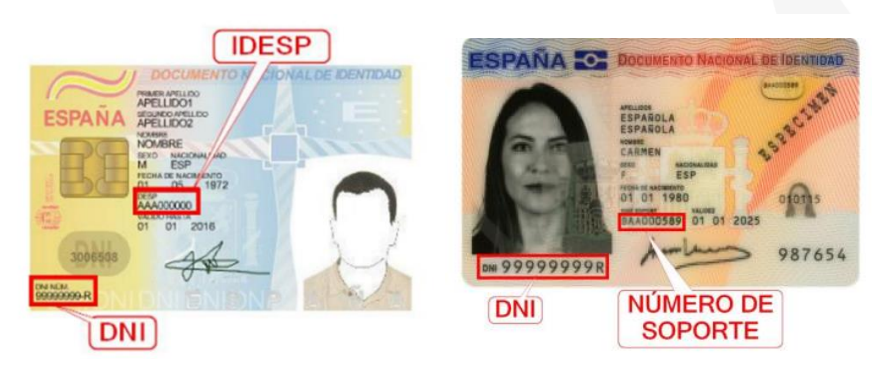

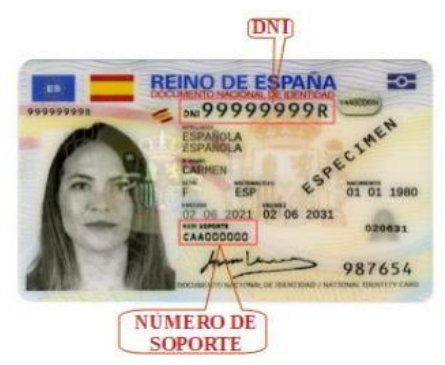

Teléfono: +34 963 712 311 Correo: direccion@pmariagrao.org

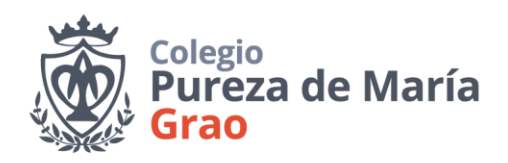

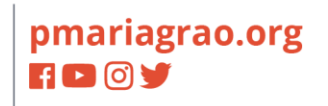

• En caso de disponer de **NIE** tendrán que reflejar su nº de NIE, nº de soporte que figura en él (en los modelos antiguos el IXESP) y su fecha de nacimiento.

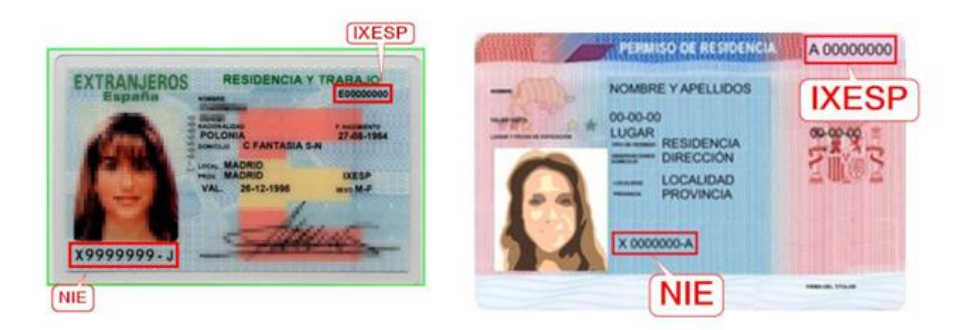

• En caso de disponer de **NIE** (certificado de registro de ciudadano de la Unión), tendrán que reflejar su nº de NIE, nº de certificado y su fecha de nacimiento. Si su número de certificado tiene menos de 8 dígitos, deberá completarlo con tantos ceros a la izquierda como sean necesarios para llegar a los 8 dígitos. Estos ceros se añadirán a continuación de la 'C': (123456) (C00123456)

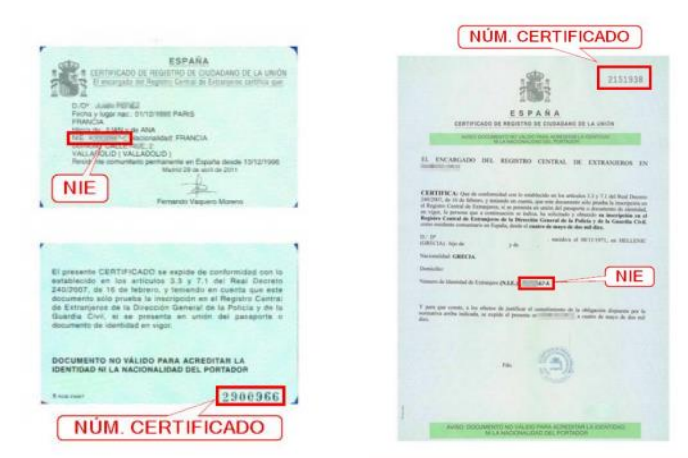

Teléfono: +34 963 712 311 Correo: direccion@pmariagrao.org

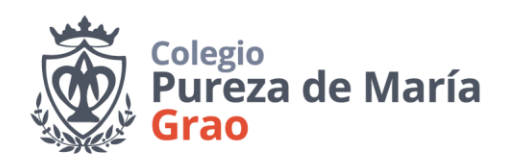

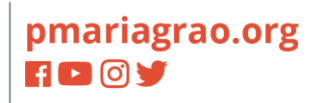

- − Identificándose a través de **DNIe** / **Certificado electrónico** / **Cl@ve PIN** / **Cl@ve Permanente**.
- 5. La documentación que justifique los datos reflejados en la solicitud, se entregará obligatoriamente en el momento de formalizar la matrícula en el centro escolar para garantizar la veracidad de los datos aportados.
- 6. Deben rellenar los centros en los que solicitan plaza por orden de preferencia, hasta un máximo de 20, excepto en bachillerato que es un máximo de 10, poniendo el código de cada centro.

## **CÓDIGO DE CENTRO COLEGIO PUREZA DE MARÍA (GRAO):** *46011478*